E00546 OOT 1984 LV-PP-E00546

**ISSN 0101 -1413** 

**Manual de Publicações da EMBRAPA** 

**Normas para os Veículos de Divulgação da Pesquisa** 

> Brasília, DF 1984

Manual de pub licacaes d~ ' " LV-PP-E00546 . :11111 11,111 iliH IIII,I II:!I i! li lll ;ilill.!li II!I: <sup>11</sup> :; IIII 1I'll <sup>i</sup>'i; il!! '! !~ i !I! ,l! I:! 1: rJ !li! ~:~ ;I ~; :!: ~;' : ,li! ~ <sup>1</sup> ~I - SEDE-·9236- 3

#### ISSN 0101 -1413

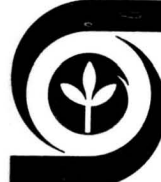

**EMPRESA BRASILEIRA DE PESQUISA AGROPECUARIA -- EMBRAPA**<br>Vinculada ao Ministério da Agricultura<br>Departamento de Difusão de Tecnologia -- DDT<br>Brasília, DF Vinculada ao Ministério da Agricultura<br>Departamento de Difusão de Tecnologia – DDT Brasília, DF

#### **MANUAL DE PUBLICAÇÕES DA EMBRAPA NORMAS PARA OS VEICULOS DE DIVULGAÇÃO DA PESQUISA**

Departamento de Difusão de Tecnologia Brasília, DF 1984

EMBRAPA-DDT, Documentos, 11

Fusão das séries EMBRAPA-DID. Documentos e EMBRAPA-DDT. Documentos

Exemplares desta publicação podem ser solicitados à:

EMBRAPA-DDT SCS, Quadra 8, Bloco B, n. 60 Supercenter Venâncio 2000, 4<sup>0</sup> andar, s. 440 Telefone: (061) 225-3870 Telex : (061) 1620 ou 1524 Caixa Postal 04-0315 70 312 Brasília, DF

Tiragem: 2.000 exemplares

1? Reimpressão 1984.

Composição Revisão Tratamento Editorial Deizia Santos Barroso

Vera Lúcia Alves Mary Ferrer

Empresa Brasileira de Pesquisa Agropecuária. Departamento de Difusão de Tecnologia, Brasilia, DF. Manual de publicações da EMBRAPA; normas para veículos de divulgação da pesquisa. Brasília, 1984.

92 p. (EMBRAPA-DDT. Documentos, 11).

1. EMBRAPA - Publicação - Elaboração - Manual. Normas. 2. EMBRAPA - Publicação - Unidade de divulgação - Definição - Manual. Normas. I. Título. 11. Série.

CDD.070.41

® **EMBRAPA** -1984

#### **APRESENTAÇÃO**

A Diretoria Executiva da Empresa Brasileira de Pesquisa Agropecuária - EMBRAPA, em reunião realizada em 06.07.1979, estabeleceu, através da Deliberação nº 024/79, a política editorial da EMBRAPA.

Como conseqüência prática dessa Deliberação, surgiu, ainda no ano de 1979, o Manual de Publicações (versão preliminar) que formou a base do processo editorial da Empresa.

Durante os três Encontros de Editores, realizados nos períodos de 23 a 27.03.1981, de 27 a 30.04.1982 e de 27.06 a 01.07.1983, em Brasília, onde participaram pesquisadores, editores, difusores de tecnologia e bibliotecários, sentiu-se a necessidade de uma nova reformulação das definições.

Este Manual pretende ser o instrumento básico de trabalho dos editores, bibliotecários e membros dos Comitês de Publicações, visando atender às necessidades de todos os que atuam na área editorial, a fim de facilitar a divulgação dos resultados da pesquisa.

Quanto às atividades editoriais, levaram-se em consideração apenas os aspectos de natureza gráfica e de normalização segundo a ABNT.

Agradecemos aos editores, bibliotecários, difusores de tecnologia e a todos aqueles que deram sua contribuição à reformulação deste Manual.

Todas as críticas e sugestões para o aprimoramento deste Manual serão bem-vindas e observadas com atenção nas próximas edições.

> UBALDINO DANTAS MACHADO Chefe do Departamento de Difusão de Tecnologia

## **SUMÁRIO**

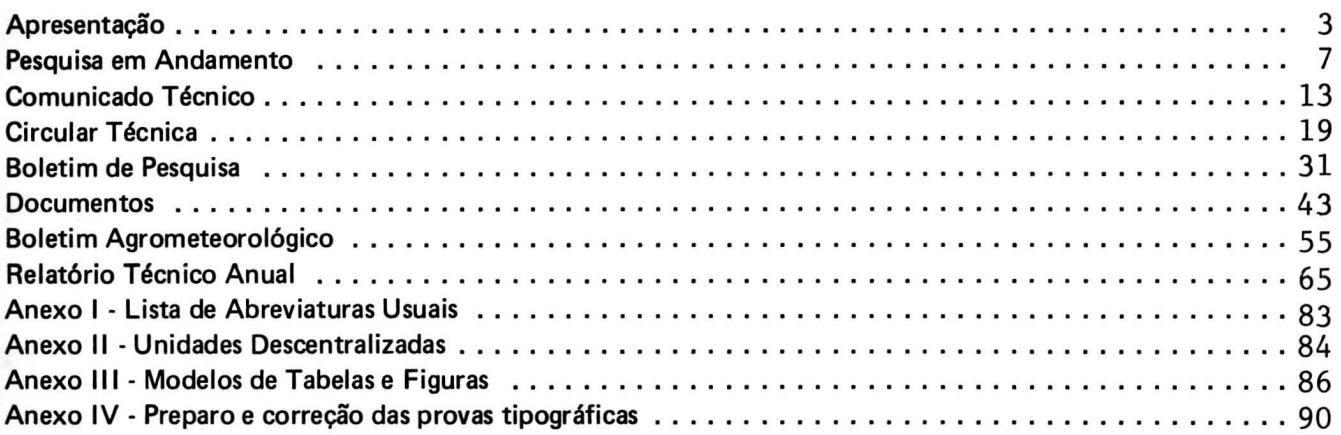

#### PESQUISA EM ANDAMENTO

#### 1 CARACTERISTICAS GRÁFICAS

- 1.1 Formato:  $21 \text{ cm} \times 28 \text{ cm}$  (vertical).
- 1.2 Mancha de impressão: 17,5 em x 25 em (vertical).
- 1.3 Tipo de papel: chambril ou similar, branco, 90 g.
- 1.4 Meios de impressão: mimeógrafo ou reprografia.
- 1.5 Acabamento: grapeamento simples, lateral, efetuado na parte esquerda e superior da publicação.

#### 2 ELEMENTOS DE INFORMAÇÃO

Para maiores detalhes sobre a disposição gráfica dos elementos, consulte o modelo em anexo.

#### 2.1 Capa = folha de rosto

- 2.1.1 Logotipo da Empresa.
- 2.1.2 Nome da Empresa, por extenso.
- 2.1.3 Sigla da Empresa.
- 2.1.4 Os dizeres: Vinculada ao Ministério da Agricultura.
- 2.1.5 Nome da unidade de pesquisa da Empresa, por extenso.
- 2.1.6 Sigla da unidade de pesquisa da Empresa.
- 2.1.7 Endereço completo da unidade de pesquisa da Empresa, na seguinte ordem:
	- 2.1.7.1 Localização (rua, avenida, rodovia ou outra, com o respectivo número).
	- 2.1.7.2 Caixa Postal.
	- 2.1.7.3 Código de Endereçamento Postal (CEP).
	- 2.1.7.4 Nome da Unidade da Federação.
	- 2.1 .7.5 Sigla do Estado da Federação.
- 2.1.8 Número Internacional Normalizado de Publicações Seriadas (ISSN).
- 2.1.9 Título da série.

2.1.10 Número da Pesquisa em Andamento, abreviaturas do mês e ano, e números das páginas inicial e final da publicação $^1$ .

#### 2.1.11 Título do trabalho veiculado na Pesquisa em Andamento

Centralizado na parte superior da página e em letras maiúsculas.

2.1.12 Nome (s) do (s) autor (es) do trabalho

Abaixo do título e em alinhamento vertical.

2.1.13 Texto

Não deve ser subdividido em partes estruturais, mas ser expresso em linguagem corrida e sucinta. Deve apresentar a idéia e a sequência de: introdução, natureza ou descrição do problema, objetivo(s) da pesquisa, metodologia resumida e informações, observações e/ou resultados provisórios, sem discussão dos mesmos, mas com uma conclusão do documento.

Os resultados não necessitam de análise estatística e, se necessário, podem vir expressos em tabelas. Informações de determinado ano ou etapa, publicadas numa Pesquisa em Andamento, podem ser incluídas, de modo resumido, na idéia de introdução de outro número da Pesquisa em Andamento, para dar reforço e seqüência dentro da própria série. As referências bibliográficas só devem aparecer em casos extremamente limitantes.

#### 2.1.14 Nota de rodapé

Qualificação profissional do(s) autor(es), sigla da Empresa, nome da unidade de pesquisa da Empresa seguido da sigla e respectivos endereços postais. As notas de rodapé devem ser identificadas, uma a uma, por chamadas numéricas seqüenciais, sobrepostas à qualificação profissional do(s) autor(es).

#### **2.2 Folha(s) de continuação**

2.2.1 Título da série, por extenso.

2.2.2 Abreviatura do título da série (PA); número da Pesquisa em Andamento; sigla da unidade de pesquisa da Empresa; abreviaturas do mês e ano; e indicação do número da página.

#### 2.2.3 Tiragem e colofão $^2$

Devem ser indicados no verso da última página da Pesquisa em Andamento. Deve ser efetuada a indicação da tiragem de todas as edições.

<sup>I</sup>O número da Pesquisa em Andamento é seqüencial e progressivo.

<sup>2</sup>  Colofão é a indicação do impressor, endereço, local e data. No caso de os trabalhos de composição e impressão serem executados em mais de uma oficina gráfica, deve-se mencionar o fato no colofão.

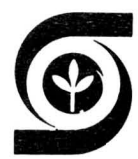

Empresa Brasileira de Pesquisa Agropecuária · EMBRAPA Vinculada ao Ministério da Agricultura Unidade de Execuçao de Pesquisa de Amblto Estadual de Teresina UEPAE de Teresina Av. Duque de Caxias, 5650 - Bairro Buenos Aires Caixa Postal 01 64000 Teresina. PI

 $\frac{1}{10}$  5, mar./84, p.1-2

#### TITULO DO TRABALHO<sup>I</sup>

Irenice Brito Silva<sup>2</sup> Bonifácio V. de Carvalho<sup>2</sup> Luciano Marques Batista<sup>3</sup>

EM

PESQUISA

ANDAMENTO

I Pesquisa financiada com recursos do POLONORDESTE (PDRI) Vale do Parnaíba.

<sup>2</sup> Eng~ - Agr~, M.Sc., EMBRAP A/Unidade de Execução de Pesquisa de Âmbito Estadual de Teresina (UEP AE de Teresina), Caixa Postal 01, CEP 64000 Teresina, PI.

<sup>&</sup>lt;sup>3</sup> Eng<sup>O</sup>- Agr<sup>O</sup>, EMBRAPA/UEPAE de Teresina.

- PESQUISA EM ANDAMENTO -

PA/5, UEPAE de Teresina, mar /84, p.2

#### COMUNICADO TECNICO

#### 1 CARACTERISTlCAS GRÁFICAS

- 1.1 Formato: 21 cm x 28 cm (vertical).
- 1.2 Mancha de impressão: 17,5 cm x 25 cm (vertical).
- 1.3 Tipo de papel: chambril ou similar, branco, 90 g.
- 1.4 Meios de impressão: mimeógrafo ou reprografia.
- 1.5 Acabamento: grampeamento simples, lateral, efetuado na parte esqueda e superior da publicação.

#### 2 ELEMENTOS DE INFORMAÇÃO

Para maiores detalhes sobre a disposição gráfica dos elementos, consulte o modelo em anexo.

#### ,1 Capa = folha de rosto

- 2.1.1 Logotipo da Empresa,
- 2.1.2 Nome da Empresa, por extenso.
- 2.1.3 Sigla da Empresa.
- 2.1.4 Os dizeres: Vinculada ao Ministério da Agricultura.
- 2.1.5 Nome da unidade de pesquisa da Empresa, por extenso.
- 2.1.6 Sigla da unidade de pesquisa da Empresa.
- 2.1.7 Endereço completo da unidade de pesquisa da Empresa, na seguinte ordem:
	- 2,1,7,1 Localização (rua, avenida, rodovia ou outra, com o respectivo número).
	- 2.1.7.2 Caixa Postal.
	- 2.1.7.3 Código de Endereçamento Postal (CEP).
	- 2.1.7.4 Nome da Unidade da Federação.
	- 2.1.7.5 Sigla do Estado da Federação
- 2.1.8 Número Internacional Normalizado de Publicações Seriadas (lSSN).
- 2.1.9 Título da série.

2.1.10 Número do Comunicado Técnico, abreviaturas do mês e ano, e números das páginas inicial e final da  $publicacão<sup>1</sup>$ .

#### 2.1.11 Título do trabalho veiculado no Comunicado Técnico

Centralizado na parte superior da página e em letras maiúsculas.

2.1.12 Nome (s) do (s) autor (es) do trabalho

Abaixo do título e em alinhamen to vertical.

#### 2.1.13 Texto

o texto, sempre que possível, não deve apresentar subdivisões; deve, necessariamente, identificar o problema investigado de forma objetiva e sucinta; descrever as condições em que as técnicas a serem recomendadas podem ser utilizadas; apresentar as recomendações técnicas de forma clara; e, se possível, incluir tabelas e/ou figuras quando consideradas imprescindíveis.

#### 2.1.14 Nota de rodapé

Qualificação profissional do(s) autor(es), sigla da Empresa, nome da unidade de pesquisa da Empresa seguido da sigla e respectivos endereços postais. As notas de rodapé devem ser identificadas, uma a uma, por chamadas numéricas seqüenciais, sobrepostas à qualificação profissional do(s) autor(es).

#### **2.2 Folha** (5) **de continuação**

2.2.1 Título da série, por extenso.

2 .2.2 Abreviatura do título da série (CT); número do Comunicado Técnico; sigla da unidade de pesquisa da Empresa; abreviaturas do mês e ano; e indicação do número da página.

#### 2.2.3 Tiragem e colofão $^2$

Devem ser indicados no verso da última página do Comunicado Técnico. Deve ser efetuada a indicação da tiragem de todas as edições.

<sup>1</sup> O número do Comunicado Técnico é progressiyo e seqüencial.

<sup>2</sup> Colofão é a indicação do impressor, endereço, local e data. No caso de os trabalhos de composição e impressão serem executados em mais de uma oficina gráfica, deve-se mencionar o fato no colofão.

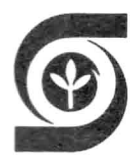

**Empresa Brasileira de Pelquisa Agropecuária · EMBRAPA**  Vinculada ao MInistério da Agricultura Unidade de Execução de Pesquisa de Ámbito Estadual de Dourados **UEPAE** de Dourados Rodovia Dourados Caarapó km 05<br>Caixa Postal 661 79800 Dourados. MS

 $ISSN(N<sup>o</sup>)$ 

# COMUNICADO<br>TÉCNICO

N<sup>o</sup> 1, mar/84, p.1-2

#### **TITULO DO TRABALHO**

Antônio Paulo de Souza<sup>1</sup> José Miranda Sobrinho<sup>2</sup>

Eng~ .Agr~ , M.Sc. EMBRAP A/Unidade de Execução de Pesquisa de Âmbito Estadual de Dourados (UEP AE de Dourados), Caixa Postal 661, CEP 79800 Dourados, MS.

<sup>2</sup> Eng<sup>O</sup>- Agr<sup>O</sup>, Ph.D., EMBRAPA/UEPAE de Dourados.

**CT/1**, UEPAE de Dourados, mar /84, p.2<br> **COMUNICADO TÉCNICO** 

#### **CIRCULAR TÉCNICA**

#### **ELEMENTOS DE INFORMAÇÃO** 1

Para detalhes sobre a disposição gráfica dos elementos e indicações de famílias, tipos e corpos de letras a serem usados, ver o modelo anexado a este texto.

#### . 1 Capa

- 1.1.1 Título da série.
- 1.1.2 Número da Circular Técnica<sup>1</sup>
- 1. 1.3 Número Internacional Normalizado de Publicações Seriadas (lSSN).
- 1.1.4 Nome do mês e ano a que se refere a Circular Técnica.
- 1.1.5 Título do trabalho veiculado na Circular Técnica

Quando for absolutamente imprescindível o uso de ilustrações, a disposição do título deve ser compa tivel, em termos de arte -final, com a disposição da própria ilustração. Caso não haja necessidade de uso de ilustrao título deve ser centralizado.

#### 1.1.6 Número da edição

Deve ser indicado a partir da segunda edição . Esta indicação deve ser efetuada logo após o título. Se **a** edição representar apenas reimpressão em nova tiragem, é suficiente fazer a indicação. Exemplo: 1<sup>2</sup> reimpressão. Caso o texto tenha sofrido qualquer alteração, é necessário indicar o fato. Exemplo  $2<sup>2</sup>$  edição. Caso o texto tenha  $\overline{\phantom{a}}$  além de revisto, atualizado, é necessário indicar o fato. Exemplo:  $2^{a}$  edição revista e atualizada.

- 1. 1.7 Logotipo da Empresa
- 1. 1.8 Nome da Empresa, por extenso.
- 1. 1.9 Sigla da Empresa.
- 1.1.10 Os dizeres: Vinculada ao Ministério da Agricultura.
- 1.1.11 Nome da unidade de pesquisa da Empresa, por extenso.
- . 1.12 Sigla da unidade de pesquisa da Empresa .
- 1.1.13 Nome da Unidade da Federação.
- . 1.14 Sigla do Estado da Federação.

**<sup>.</sup> O número da Circular Técnica é seqüencial e progressivo.** 

#### **1.2 Folha de rosto**

A folha de rosto da Circular Técnica deve conter as mesmas informações da capa, com exceção da ilustração. Deve-se acrescentar o(s) nome(s) do(s) autor(es), alinhado(s) verticalmente, logo após o título do trabalho.

#### **1.3 Verso da folha de rosto**

Após os dizeres "Exemplares desta publicação podem ser solicitados à", incluir:

- 1.3.1 Sigla da instituição de origem da publicação.
- 1.3.2 Endereço completo da unidade de pesquisa da Empresa, na seguinte ordem:
	- 1.3.2.1 Localização (rua, avenida, rodovia ou outra, com o respectivo número).
	- 1.3.2.2 Número do telefone, com o respectivo DDD.
	- 1.3.2.3 Número do telex, com o respectivo prefixo.
	- 1.3.2.4 Caixa Postal
	- 1.3.2.5 Código de Endereçamento Postal (CEP).
	- 1.3.2.6 Nome da Unidade da Federação.
	- 1.3.2.7 Sigla do Estado da Federação.
- 1.3.3 Tiragem

Deve ser efetuada a indicação da tiragem de todas as edições.

1.3.4 Comitê de Publicações

Citação dos elementos que participaram da avaliação técnica do trabalho.

- 1.3.5 Ficha catalográfica.
- 1.3.6 Copirraite (direitos autorais), seguido da sigla da Empresa e data (ano) de publicação.

#### **1.4 Agradecimentos**

Quando necessário, devem ser executados agradecimentos, localizando o respectivo texto antes do sumário.

#### **1.5 Sumário**

Enumeração das principais divisões (seções e subseções) da Circular Técnica, na ordem em que estas aparecem no texto.

#### **1.6 Texto**

1.6.1 Título do trabalho veiculado através da Circular Técnica

Centralizado na parte superior da página e em letras maiúsculas. Ao título, deve ser sobreposto um indicativo numérico quando necessário qualquer esclarecimento sobre o mesmo.

#### 1.6.2 Nome (5) do (5) autor (es) do trabalho

Abaixo do título e em alinhamento vertical, com sobreposição de numeração progressiva efetuada a partir do título, se necessário. Caso não haja o que esclarecer a respeito do título, a numeração deve ter início a partir do primeiro autor.

#### 1.6.3 Nota de rodapé

Qualificação profissional do(s) autor(es), sigla da Empresa, nome da unidade de pesquisa da Empresa seguido da sigla e respectivos endereços postais. As notas de rodapé devem ser identificadas, uma a uma, por cha $m$ adas numéricas seqüenciais, sobrepostas à qualificação profissional do(s) autor(es).

#### 1.6.4 Estrutura

#### 1.6.4.1 Introdução

A introdução deve abordar o problema estudado, com objetividade e clareza, procurando relacioná-lo com a realidade econômica e social da área de sua abrangência, apresentando os objetivos a que se propõe o trabalho.

#### 1.6.4.2 Desenvolvimento

o desenvolvimento do tema deve contemplar todo o conjunto de recomendações técnicas e ou informações em ordem lógica, de maneira a facilitar sua compreensão imediata. Deve conter divisões (seções subseções) coerentes, identificadas por sutítulos, de forma a permitir maior clareza e compreensão da publica- - . Cada divisão deve apresentar uma seqüência lógica, com princípio, meio e fim, utilizando, quando necessário, tustrações, tabelas e figuras, de fácil compreensão.

No desenvolvimento, além dos resultados de pesquisa obtidos pela Unidade, podem ser utilizados outros, de diferentes autores, através de citações bibliográficas. Esta série, pelo fato de ser dirigida a extensionistas, além da clareza na linguagem, deve conter recomendações de forma explícita e objetiva.

#### 1.6.4.3 Referências bibliográficas

A literatura citada somente deve ser usada quando as referências bibliográficas estiverem tono texto. A literatura consultada, quando não forem feitas chamadas no texto , mas o autor considerar indispensável citar trabalhos para leituras complementares.

#### **CARACTERISTICAS GRÁFICAS**

#### **Composição**

Para os detalhes de composição das informações de capa, folha de rosto e verso da folha de rosto, ver indica nões feitas no modelo.

#### 2.1.1 Agradecimentos

A palavra AGRADECIMENTOS pode ser composta em tipo maiúsculo, em corpo 10 negrito =  $N-10-B-ca.$  O texto, em tipo maiúsculo e minúsculo, em corpo 10 normal = PR -10-M-cab.

#### 2.1.2 Sumário

A palavra SUMÁRIO pode ser composta em tipo maiúsculo, em corpo 10 negrito = UN-10-B-ca. Os elementos do sumário, em tipo maiúsculo e minúsculo (indicando hierarquização de assuntos), em corpo 10 nor $mal = UN-10-M-cab$ .

#### 2.1.3 Título

Em tipo maiúsculo, em corpo 11 negrito = UN-11-B-ca.

2.1.4 Nome (s) do (s) autor (es)

Em tipo maiúsculo e minúsculo, em corpo 10 normal = UN-lO-M-cab.

2.1.5 Subtítulos e subsubtítulos

Subtítulos: em tipo maiúsculo e minúsculo, em corpo 10 negrito = UN-lO-B-cab.

Subsubtítulos: em tipo maiúsculo e minúsculo, em corpo 10 normal = UN-lO-M-cab.

2.1.6 Texto

Em tipo maiúsculo e minúsculo, em corpo 10 normal = PR-IO-M-cab. Nomes científicos, em tipo maiúsculo e minúsculo, em corpo 10 itálico = PR-lO-I-cab.

2.1.6.1 Ilustrações

2.1.6.1al Figuras

São consideradas figuras: gráficos, desenhos, mapas e fotografias.

As legendas das figuras podem ser compostas em tipo maiúsculo e minúsculo, em corpo 8 negrito = UN-8-B-cab. As palavras que compõem a figura, quando possível, podem ser compostas em tipo maiúsculo e minúsculo, em corpo 8 normal = UN-8-M-cab.

#### 2.1 .6.1bl Tabelas

Os títulos das tabelas podem ser compostos da mesma forma que as legendas das figuras (UN -8-B-cab). O corpo das tabelas pode ser composto em tipo maiúsculo e minúsculo, em corpo 8 normal = UN-8-M-cab. Nomes científicos, em tipo maiúsculo e minúsculo, em corpo 8 itálico = UN-8-MI-cab.

2.1.7 Referências bibliográficas

As palavras REFERÊNCIAS BIBLIOGRÁFICAS podem ser compostas em tipo maiúsculo, em corpo 10 negrito = UN-10-B-ca. Os elementos das referências podem ser compostos em tipo maiúsculo e minúsculo, em corpo 8 normal = UN -8-M-cab, com destaque em negrito para aqueles elementos que, segundo Normas para Referências Bibliográficas, são, no texto datilografado , sublinhados = UN-8-B-cab.

#### 2.2 Impressão

- 2.2.1 Formato: 16 cm x 22 cm (vertical).
- 2.2.2 Mancha de impressão : 12 cm x 17 cm (vertical).

2.2.3 Dimensões das margens:

2.2.3.1 interna = 2 em 2.2.3.2 externa = 2 em 2.2.3.3 superior = 3 em 2.2.3.4 inferior = 2 em

#### 2 .2.4 Paginação

Em algarismos arábicos, centralizados na margem superior da publicação. A contagem das páginas deve ser feita a partir da folha de rosto, entretanto a indicação dos números das páginas deve ser efetuada, somente, a partir da segunda página do texto.

2.2.5 Meios de impressão

Reprografia: quando não for usada nenhuma policromia.

Off-set: quando houver policromia.

2.2.6 Tipo de papel

2.2.6.1 Capa

Papel chambil, branco, 120 g, quando não houver policromina. Papel couché liso, branco, 120 g, ou chambril branco, 120 g, plastificado, quando houver policromia.

2.2.6.2 Miolo

Papel chambril, branco, 90 g, quando não houver policromia. Papel off-set, branco 90 g, quando houver policromia. Impressão em preto.

#### **2.3 Acabamento**

Grampeamento duplo, efetuado na parte lateral da publicação, ou colado e com lombada (brochura), caso a licação ultrapasse 50 páginas. A lombada deve conter o título completo do trabalho e, se possível, o logotipo da Empresa.

# **Circular Técnica**

**ISSN** (N<sup>o</sup>.) (UN-10-M-ca) **Março, 1984 (UN-10-M-cabl** 

Número 1

# **TJTULO DO TRABALHO (UN-11-B-ca)**

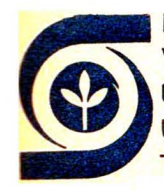

**Empresa Brasileira de Pesquisa Agropecuária -- EMBRAPA (UN-10-B-cab)**<br>
<sup>Vinculada ao Ministério da Agricultura<br>
Unidade de Execução de Pesquisa de Âmbito Estadual de Teresina (UN-10-M-cab)<br>
UEPAE de Teresina</sup> **UEPAE de Teresina Teresina, PI (UN-10-B-cab)** 

**Capa** 

ISSN  $(N^0)$  (UN-10-M-ca) Março, 1984 (UN-10-M-cab)

CI RCULAR TÉCNICA N? 1 (UN-10-B-ca)

TÍTULO DO TRABALHO (UN-11-B-ca)

José Vieira (UN-10-M-cab) Francisco Teixeira Filho Carlos Alberto dos Reis

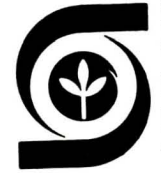

Empresa Brasileira de Pesquisa Agropecuária - EMBRAPA<br>
Vinculada ao Ministério da Agricultura<br>
Unidade de Execução de Pesquisa de Âmbito Estadual de T<br>
UEPAE de Teresina Unidade de Execução de Pesquisa de Âmbito Estadual de Teresina (UN-10-M-cab) UEPAE de Teresina Teresina, PI (UN-10-B-cab)

Folha de rosto

Exemplares desta publicação podem ser solicitados à: UEPAE de Teresina Av. Duque de Caxias, 5650 Telefone: (086) 222-7611 Telex: (086) 2337 Caixa Postal 01 64000 Teresina, PI

UN-10-M-cab

Tiragem: exemplares

Comitê de Publicações:

Ficha catalográfica

(AR-l0-M-cab)

@ EMBRAPA-1984

Verso da folha de rosto

#### **BOLETIM DE PESQUISA**

#### ELEMENTOS DE INFORMAÇÃO 1

Para detalhes sobre a disposição gráfica dos elementos e indicações de famílias, tipos e corpos de letras a serem usados, ver o modelo anexado a este texto.

#### 1.1 Capa

- 1.1.1 Título da série
- 1.1.2 Número do Boletim de Pesquisa<sup>1</sup>.
- 1.1.3 Número Internacional Normalizado de Publicações Seriadas (lSSN).
- 1.1.4 Nome do mês e ano a que se refere o Boletim de Pesquisa.
- 1.1.5 Título do trabalho veiculado no Boletim de Pesquisa

Quando for absolutamente imprescindível o uso de ilustrações, a disposição do título deve ser compa tível, em termos de arte-final, com a disposição da própria ilustração. Caso não haja necessidade de uso de ilustrações, o título deve ser centralizado.

#### 1.1.6 Número da edição

Deve ser indicado a partir da segunda edição. Esta indicação deve ser efetuada logo após o título. Se a edição representar apenas reimpressão ou nova tiragem, é suficiente fazer a indicação. Exemplo: 1<sup>2</sup> reimpressão. Caso o texto tenha sofrido qualquer alteração, é necessário indicar o fato. Exemplo: 2<sup>ª</sup> edição. Caso o texto tenha sido, além de revisto, atualizado, é necessário indicar o fato. Exemplo: 2<sup>4</sup> edição revista e atualizada.

- 1.1.7 Logotipo da Empresa .
- 1.1.8 Nome da Empresa, por extenso.
- 1.1.9 Sigla da Empresa.
- 1.1.10 Os dizeres: Vinculada ao Ministério da Agricultura.
- 1.1.11 Nome da unidade de pesquisa da Empresa, por extenso.
- 1.1.12 Sigla da unidade de pesquisa da Empresa.
- 1.1.13 Nome da Un idade da Federação.
- 1.1.14 Sigla do Estado da Federação.

o número do Boletim de Pesquisa é seqüencial e progressivo.

#### **1.2 Folha de rosto**

A folha de rosto do Boletim de Pesquisa deve conter as mesmas infonnações da capa, com exceção da ilustra $c\tilde{a}$ o (se houver). Deve-se acrescentar o(s) nome(s) do(s) autor(es), alinhado(s) verticalmente, logo após o título do trabalho.

#### **1.3 Verso da folha de rosto**

Após os dizeres "Exemplares desta publicação podem ser solicitados à", incluir:

- 1.3.1 Sigla da instituição de origem da publicação.
- 1.3.2 Endereço completo da unidade de pesquisa da Empresa, na seguinte ordem:
	- 1.3.2.1 Localização (rua, avenida, rodovia ou outra, com o respectivo número).
	- 1.3.2.2 Número do telefone, com o respectivo DDD.
	- 1.3.2.3 Número do telex, com o respectivo prefixo.
	- 1.3.2.4 Caixa Postal.
	- 1.3.2.5 Código de Endereçamento Postal (CEP).
	- 1.3.2.6 Nome da Unidade da Federação.
	- 1.3.2.7 Sigla do Estado da Federação.
- 1.3.3 Tiragem

Deve ser efetuada a indicação da tiragem de todas as edições.

1.3.4 Comitê de Publicações

Citação dos elementos que participaram da avaliação técnico-científica do trabalho.

- 1.3.5 Ficha catalográfica
- 1.3.6 Copirraite (direitos autorais), seguido da sigla da Empresa e data (ano) de publicação.

#### **1.4 Agradecimentos**

Quando necessário, devem ser efetuados agradecimentos, localizando o respectivo texto antes do sumário.

#### **1.5 Sumário**

Enumeração das principais divisões (seções e subseções) do Boletim de Pesquisa, na ordem em que estas aparecem no texto.

#### **1.6 Texto**

1.6.1 Título do trabalho veiculado através do Boletim de Pesquisa

Centralizado na parte superior da página e em letras maiúsculas. Ao título, deve ser sobreposto um indicativo numérico quando necessário qualquer esclarecimento sobre o mesmo.

#### 1.6.2 Nome (s) do (s) autor (es) do trabalho

Abaixo do título e em alinhamento vertical, com sobreposição de numeração progressiva efetuada a partir do título, se necessário. Caso não haja o que esclarecer a respeito do título, a numeração deve ter início a partir do primeiro autor.

#### 1.6.3 Nota de rodapé

Qualificação profissional do(s) autor(es), sigla da Empresa, nome da unidade de pesquisa da Empresa seguido da sigla e respectivos endereços postais. As notas de rodapé devem ser identificadas, uma a uma, por chamadas numéricas seqüenciais, sobrepostas à qualificação profissional do(s) autor(es).

#### 1.6.4 Estrutura

#### 1.6.4.1 Resumo/abstract

o resumo/abstract deve ser uma síntese do trabalho, com (i) relato dos principais objetivos, (ii) metodologia empregada, (iii) principais resultados e (iv) principais conclusões. Recomenda-se não utilizar parágrafos e empregar um máximo de 250 palavras.

> 1.6.4.2 Introdução 1.6.4.3 Material e Métodos 1.6.4.4 Resultados 1.6.4.5 Discussão 1.6.4.6 Conclusões 1.6.4.7 Referências bibliográficas

A literatura citada somente deve ser usada quando as referências bibliográficas estiverem todas no texto. A literatura consultada, quando não forem feitas chamadas no texto, mas o autor considerar indispensável citar trabalhos para leituras complementares.

#### **2 CARACTERISTICAS GRÁFICAS**

#### 2.1 **Composição**

Para os detalhes de composição das informações de capa, folha de rosto e verso da folha de rosto, ver indicações feitas no modelo.

#### 2.1.1 Agradecimentos

A palavra AGRADECIMENTOS pode ser composta em tipo maiúsculo, em corpo 10 negrito = UN-10-B-ca. O texto, em tipo maiúsculo e minúsculo, em corpo 10 normal = PR-10-M-cab.

#### 2.1.2 Sumário

A palavra SUMÁRIO pode ser composta em tipo maiúsculo, em corpo 10 negrito = UN-lO-B-ca. Os'

elementos do sumário, em tipo maiúsculo e minúsculo (indicando hierarquização de assuntos), em corpo 10 nor $mal = UN-10-M-cab$ .

2.1.3 Título

Em tipo maiúsculo, em corpo 11 negrito = UN-ll-B-ca.

2.1.4 Nome (s) do (s) autor (es)

Em tipo maiúsculo e minúsculo, em corpo 10 normal = UN-10-M-cab.

2.1.5 Subtítulos e subsubtítulos

Subtítulos: em tipo maiúsculo e minúsculo, em corpo 10 negrito = UN-IO-B-cab.

Subsubtítulos: em tipo maiúsculo e minúsculo, em corpo 10 normal = UN-lO-M-cab.

2.1.6 Texto

Em tipo maiúsculo e minúsculo, em corpo 10 normal = PR-IO-M-cab. Nomes científicos, em tipo maiúsculo e minúsculo, em corpo lO itálico = PR-IO-I-cab.

2.1.6.1 Ilustrações

#### $2.1.6.1a$  Figuras

São consideradas figuras: gráficos, desenhos, mapas e fotografias.

As legendas das figuras podem ser compostas em tipo maiúsculo e minúsculo, em corpo 8 negrito = UN-8-B-cab. As palavras que compõem a figura, quando possível, podem ser compostas em tipo maiúsculo e minúsculo, em corpo 8 normal = UN-8-M-cab.

#### 2.1.6.1bl Tabelas

Os títulos das tabelas podem ser compostos da mesma forma que as legendas das figuras (UN -B-B-cab). O corpo das tabelas pode ser composto em tipo maiúsculo e minúsculo, em corpo 8 normal = UN-8-M-cab. Nomes científicos, em tipo maiúsculo e minúsculo, em corpo 8 itálico = UN-8-MI-cab.

#### 2.1.6.2 Referências bibliográficas

As palavras REFERÊNCIAS BIBLIOGRÁFICAS podem ser compostas em tipo maiúsculo, em corpo 10 negrito = UN-10-B-ca. Os elementos das referências podem ser compostos em tipo maiúsculo e minúsculo, em corpo 8 normal = UN-8-M-cab, com destaque em negrito para aqueles elementos que, segundo Normas para Referências Bibliográficas, são, no texto datilografado , sublinhados = UN-8-B-cab.

#### 2.2 **Impressão**

- 2.2.1 Formato: 16 em x 22 em (vertical).
- 2.2.2 Mancha de impressão: 12 em x 17 em (vertical).
- 2.2.3 Dimensões das margens:
	- 2.2.3.1 interna = 2 cm

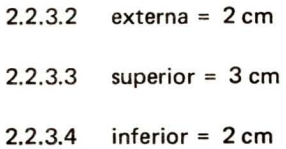

#### 2.2.4 Paginação

Em algarismos arábicos, centralizados na margem superior da publicação. A contagem das páginas deve ser feita a partir da folha de rosto, entretanto a indicação dos números das páginas deve ser efetuada, somente, a partir da segunda página do texto.

#### 2.2.5 Meios de impressão

Reprografia: quando não for usada nenhuma policromia.

Off-set: quando houver policromia.

2.2.6 Tipo de papel

2.2.6.1 Capa

Papel chambril, branco, 120 g, quando não houver policromia. Papel couché liso, branco, 120 g, ou chambril, 120 g, plastificado, quando houver policromia.

#### 2.2.6.2 Miolo

Papel chambril, branco, 90 g, quando não houver policromia. Papel off-set, branco, 90 g, quando houver policromia. Impressão em preto.

#### 2.3 **Acabamento**

Grampeamento duplo, efetuado na parte lateral da publicação, ou colado e com lombada (brochura), caso a publicação ultrapasse 50 páginas. A lombada deve conter o título completo do trabalho e, se possível, o logotipo da Empresa.

# **Boletim de Pesquisa**

Número 1

#### TÍTULO DO TRABALHO (UN-11-B-ca)

2<sup>a</sup> edição (UN-10-M-cab)

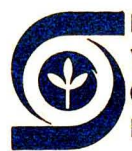

Empresa Brasileira de Pesquisa Agropecuária — EMBRAPA (UN-10-B-cab)<br>Vinculada ao Ministério da Agricultura<br>Centro de Pesquisa Agropecuária dos Cerrados — CPAC (UN-10-M-cab) **\* Empresa Brasileira de Pesquisa Agropecuária — EMBRAPA<br>\ Vinculada ao Ministério da Agricultura** Planaltina, DF

Capa

ISSN  $(N^0)$  (UN-10-M-ca)

BOLETIM DE PESQUISA N? 1 (UN-10-B-ca) Março, 1984 (UN-10-M-cab)

## TITULO DO TRABALHO (UN-11-B-ca)

José Francisco da Silva (UN-10-M-cab)

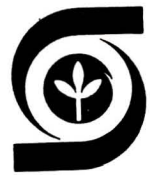

Empresa Brasileira de Pesquisa Agropecuária - EMBRAPA (UN-10-B-cab)<br>
Vinculada ao Ministério da Agricultura<br>
Centro de Pesquisa Agropecuária dos Cerrados - CPAC (UN-10-M-cab) Centro de Pesquisa Agropecuária dos Cerrados — CPAC (UN-10-M-cab) Planaltina, DF

Folha de rosto

Exemplares desta publicação podem ser solicitados ao **CPAC** BR 20, km 18 - Rodovia Brasília/Fortaleza Telefones: (061) 596-1171,596-1845 Telex: (061) 1621 Caixa Postal 70023 73300 Planaltina, DF

(UN-l0-M-cab)

Tiragem: exemplares

Comitê de Publicações

Ficha catalográfica (AR-IO-M-cab)

© EMBRAPA-1984

Verso da folha de rosto

#### **DOCUMENTOS**

#### 1 ELEMENTOS DE INFORMAÇÃO

Para detalhes sobre a disposição gráfica dos elementos e indicações de famílias, tipos e corpos de letras a sere usados, ver o modelo anexado a este texto.

#### 1.1 Capa

- 1.1.1 Número Internacional Normalizado de Publicações Seriadas (lSSN).
- 1.1.2 Logotipo da Empresa.
- 1.1.3 Nome da Empresa, por extenso.
- 1.1.4 Sigla da Empresa.
- 1.1.5 Os dizeres: Vinculada ao Ministério da Agricultura.
- 1.1.6 Nome da unidade de pesquisa da Empresa, por extenso.
- 1.1.7 Sigla da unidade de pesquisa da Empresa.
- 1.1.8 Nome da Un idade da Federação.
- 1.1.9 Sigla do Estado da Federação.
- 1.1.10 Título do trabalho veiculado na série Documentos

Quando for necessário o uso de ilustrações, a disposição do título deve ser compatível, em termos de arte-final, com a disposição da própria ilustração. O título deve ser centralizado quando não houver ilustrações.

1.1.11 Nome  $(s)$  do  $(s)$  autor  $(es)$ 

Opcional

1.1.12 Nome do editor, parte inferior.

1.1.13 Nome da Unidade da Federação, acompanhado da sigla do Estado da Federação.

1.1.14 Ano de publicação.

#### 1.2 Folha de rosto

A folha de rosto da série Documentos deve conter as mesmas informações da capa, com exceção da ilustração (se houver). Deve-se acrescentar  $o(s)$  nome(s) do(s) autor(es), alinhado(s) verticalmente, logo após o título do trabalho.

Em caso de coletânea de trabalhos de diversos autores, o nome dos mesmos deve constar, apenas, no sumário.

#### 1.3 Verso da folha de rosto

- 1.3.1 Sigla da Empresa, sigla da unidade de pesquisa da Empresa, a palavra Documentos e o número da sé $rie<sup>1</sup>$ .
- 1.3.2 Após os dizeres "Exemplares desta publicação podem ser solicitados à", incluir:
	- 1.3.2.1 Sigla da instituição de origem da publicação.
	- 1.3.2.2 Endereço completo da unidade de pesquisa da Empresa, na seguinte ordem:
		- 1.3.2.2a) Localização (rua, avenida, rodovia ou outra, com o respectivo número).
		- 1.3.2.2b) Número do telefone, com o respectivo 000.
		- 1.3.2.2c) Número do telex, com o respectivo prefixo.
		- 1.3.2.2d) Caixa Postal.
		- 1.3.2.2e) Código de Endereçamento Postal (CEP).
		- 1.3.2.2f) Nome da Unidade da Federação.
		- 1.3.2.2.g) Sigla do Estado da Federação .
- 1.3.3 Tiragem

Deve ser efetuada a indicação da tiragem de todas as edições.

1.3.4 Comitê de Publicações

Citação dos elementos que participaram da avaliação técnica do trabalho.

- 1.3.5 Ficha catalográfica
- 1.3.6 Copirraite (direitos autorais), seguido da sigla da Empresa e data (ano) de publicação.

#### 1.4 Agradecimentos

Quando necessário, devem ser efetuados agradecimentos, localizando o respectivo texto antes do sumário.

#### 1.5 Apresentação

Na apresentação, deve-se fazer o depoimento explicativo dos motivos que conduziram o(s) autor(es) a editar(em) o trabalho, com esclarecimentos, para o leitor, sobre a natureza da obra e a quem, especificamente, é dirigida.

#### 1.6 Sumário

Enumeração das principais divisões (seções e subseções) da série Documentos, na ordem em que estas aparecem no texto.

<sup>&</sup>lt;sup>1</sup> O número da série Documentos é seqüencial e progressivo.

No caso de representar uma coletânea, o sumário deve conter apenas o título de cada trabalho, acompanhado do(s) respectivo(s) nome(s) do(s) autor(es) e do numeral indicativo da página onde inicia o trabalho.

#### 1.7 Texto

#### 1.7.1 Título do trabalho veiculado através da série Documentos

Centralizado na parte superior da página e em letras maiúsculas. Ao título, deve ser sobreposto um indicativo numérico quando necessário qualquer esclarecimento sobre o mesmo.

#### 1.7.2 Nome (s) do (s) autor (es) do trabalho

Abaixo do título e em alinhamento vertical, com sobreposição de numeração progressiva efetuada a partir do título, se necessário. Caso não haja o que esclarecer a respeito do título, a numeração deve ter início a partir do primeiro autor.

#### 1.7.3 Nota de rodapé

Qualificação profissional do(s) autor(es), sigla da Empresa, nome da unidade de pesquisa da Empresa seguido da sigla e respectivos endereços postais. As notas de rodapé devem ser identificadas, uma a uma, por chamadas numéricas seqüenciais, sobrepostas à qualificação profissional do(s) autor(es).

#### 1 .7.4 Estrutura

Relato de pesquisa, observações, informações tecnológicas ou conteúdos que não se enquadram nas demais publicações da EMBRAPA.

#### 1.7.5 Referências bibliográficas

A literatura citada somente deve ser usada quando as referências bibliográficas estiverem todas no texto. A literatura consultada, quando não forem feitas chmadas no texto, mas o autor considerar indispensável citar trabalhos para leituras complementares.

#### 2 CARACTERISTICAS GRÁFICAS<sup>2</sup>

#### 2.1 Composição

Para os detalhes de composição das informações de capa, folha de rosto e verso da folha de rosto, ver indicações feitas no modelo .

#### 2.1.1 Agradecimentos

A palavra AGRADECIMENTOS pode ser composta em tipo maiúsculo, em corpo 10 negrito UN -IO-B-ca. O texto , em tipo maiúsculo e minúsculo , em corpo lO normal = PR-lO-M-cab.

<sup>&</sup>lt;sup>2</sup> A série Documentos é uma série livre. Nela, o Editor tem mais oportunidade de exercitar sua criatividade nas artes-gráficas. Os detalhes de composição, aqui apresentados, são apenas sugestões.

#### 2.1.2 Apresentação

A palavra APRESENTAÇÃO pode ser composta em tipo maiúsculo, em corpo 10 negrito UN-lO-B-ca. O texto , em tipo maiúsculo e minúsculo, em corpo 10 normal = UN-10-M-cab.

#### 2.1.3 Sumário

A palavra SUMÁRIO pode ser composta em tipo maiúsculo, em corpo 10 negrito = UN-lO-B-ca. Os elementos do sumário, em tipo maiúsculo e minúsculo (indicando hierarquização de assuntos), em corpo 10 nor $mal = UN-10-M-cab$ .

No caso de representar uma coletânea, os títulos dos trabalhos podem ser compostos em tipo maiúsculo e minúsculo, em corpo 8 normal = UN-8-M-cab. Os nomes dos autores, em tipo maiúsculo e minúsculo, em corpo 8 negrito = UN-8-B-cab.

#### 2.1.4 Título

Em tipo maiúsculo, em corpo 11 negrito = UN-11-B-ca.

2.1.5 Nome (s) do (s) autor (es)

Em tipo maiúsculo e minúsculo, em corpo 10 normal = UN-10-M-cab.

2.1.6 Subtítulos e subsubtítulos

Subtítulos: em tipo maiúsculo e minúsculo, em corpo 10 negrito = UN-lO-B-cab.

Subsubtítulos: em tipo maiúsculo e minúsculo, em corpo 10 normal = UN-10-M-cab.

#### 2.1.7 Texto

Em tipo maiúsculo e minúsculo, em corpo 10 normal = PR-lO-M-cab. Nomes científicos, em tipo maiúsculo e minúsculo, em corpo 10 itálico =  $PR-10-I-cab$ .

#### 2.1.7.1 Ilustrações

2.1 .7.1a) Figuras

São consideradas figuras: gráficos, desenhos, mapas e fotografias.

As legendas das figuras podem ser compostas em tipo maiúsculo e minúsculo, em corpo 8 negrito = UN-8-B-cab. As palavras que compõem a figura, quando possível, podem ser compostas em tipo maiúsculo e minúsculo, em corpo 8 normal = UN-8-M-cab.

No caso de representar uma coletânea, a numeração das figuras neve começar e terminar em cada trabalho.

#### 2.1.7.1b) Tabelas

Os títulos das tabelas podem ser compostos da mesma forma que as legendas das figuras (UN -8-B-cab). O corpo das tabelas pode ser composto em tipo maiúsculo e minúsculo, em corpo 8 normal = UN-8-M-cab. Nomes científicos, em tipo maiúsculo e minúsculo, em corpo 8 itálico = UN-8-MI-cab.

No caso de representar uma coletânea, a numeração das tabelas deve começar e rminar em cada trabalho.

2.1.8 Referências bibliográficas

As palavras REFERÊNCIAS BIBLIOGRÁFICAS podem ser compostas em tipo maiúsculo, em corpo O negrito = UN-lO-B-ca. Os elementos das referências podem ser compostos em tipo maiúsculo e minúsculo,  $em$  corpo 8 normal = UN-8-M-cab, com destaque em negrito, para aqueles elementos que, segundo Normas para Referências Bibliográficas, são, no texto datilografado, sublinhados = UN-8-B-cab.

#### **2.2 Impressão**

#### 2.2.1 Formato

Nesta série, o formato deve ser programado caso por caso. A título de orientação, apresentam-se as seguintes recomendações:

- Se os originais não ultrapassarem 500 páginas datilografadas, sugere-se o formato: 16 em x 22 cm vertical).

2.2.2 Mancha de impressão para este formato: 12 cm x 17 cm (vertical).

2.2.3 Dimensões das margens:

2.2.3.1 interna = 2 em  $22.32$  externa =  $2 \text{ cm}$  $2.2.3.3$  superior =  $3 \text{ cm}$ 2.2.3.4 inferior = 2 em - Se os originais ultrapassarem 500 páginas datilografadas, sugere-se o formato: 21 cm x 28 cm (ver-

#### tical).

2.2.4 Mancha de impressão para este formato: 17 cm x 23 cm (vertical).

- 2.2.5 Dimensões das margens:
	- $2.2.5.1$  interna =  $2 \text{ cm}$ 2.2.5.2 externa = 2 em  $2.2.5.3$  superior =  $3 cm$ 2.2.5.4 inferior = 2 em

#### 2 .2.6 Paginação

Em algarismos arábicos, centralizados na margem superior da publicação. A contagem das páginas deve ser feita a partir da folha de rosto, entretanto a indicação dos números das páginas deve ser efetuada, a partir da segunda página do texto.

2.2.7 Meios de impressão

Reprografia : quando não for usada nenhuma policromia.

Off-set: quando houver policromia.

2.2.8 Tipo de papel

2.2.8.1 Capa

Papel chambril, branco, 120 g, quando não houver policromia. Papel couché liso, branco, 120 g, ou chambril plastificado, 120 g, quando houver policromia.

2.2.8.2 Miolo

Papel chambril, branco, 90 g, quando não houver policromia. Papel off-set, branco, 90 g, quando houver policromia.

#### **2.3 Acabamento**

Grampeamento duplo, efetuado na parte lateral da publicação, ou colado e com lombada (brochura), caso a publicação ultrapasse 50 páginas. A lombada deve conter o título completo do trabalho e, se possível, o logotipo da Empresa.

ISSN (N?)

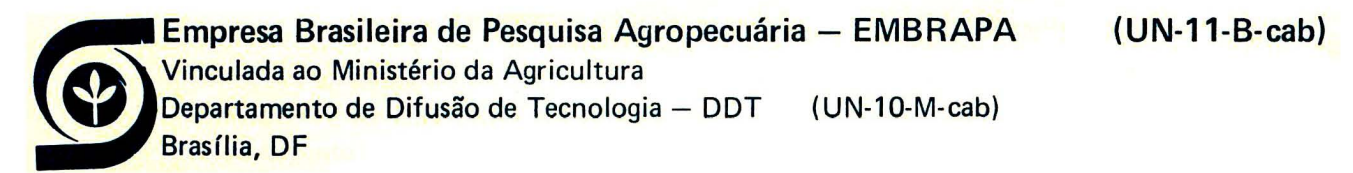

## TITULO DO TRABALHO (UN-11-B-ca)

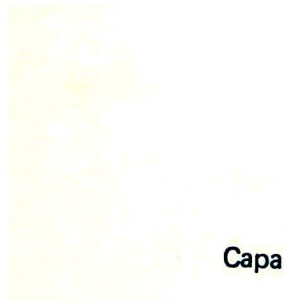

Departamento de Difusão de Tecnologia Brasília, DF 1984

(UN-10-M-cab)

ISSN (N?)

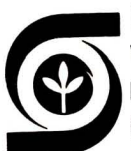

**Empresa Brasileira de Pesquisa Agropecuária — EMBRAPA**<br>
Vinculada ao Ministério da Agricultura<br>
Departamento de Difusão de Tecnologia — DDT (UN-10-M-cab) Brasília, DF (UN-11-B-cab)

## TITULO DO TRABALHO (UN-11-B-ca)

Milton Teixeira (UN-10-M-cab) Maria Regina Alencar Hugo Faria da Silva

Departamento de Difusão de Tecnologia Brasília, DF 1984

(UN-10-M-cab)

Folha de rosto

EMBRAPA-DDT. Documentos, 1 (UN-10-B-cab)

Exemplares desta publicação podem ser solicitados à EMBRAPA-DDT SCS, Quadra B, Bloco B, n. 60 Supercenter Venâncio 2000,  $4^{\circ}$  andar, s.  $440$ Telefone: (061) 225-3870 Telex: (061) 1620 ou (061) 1524 Caixa Postal 04-0315 70312 Brasília, DF

(UN-10-M-cab)

Tiragem: exemplares

Comitê de Publicações:

Ficha catalográfica (AR-IO-M-cab)

© EMBRAPA-1984

Verso da folha de rosto

#### BOLETIM AGROMETEOROLÓGICO

#### ELEMENTOS DE INFORMAÇÃO  $\mathbf{1}$

Para detalhes sobre a disposição gráfica dos elementos e indicações de fam11ias, tipos e corpos de letras a serem usados, ver o modelo anexado a este texto .

#### 1.1 Capa

- 1.1.1 Número e ano da série $^1$ .
- 1.1.2 Número Internacional Normalizado de Publicações Seriadas (lSSN).
- 1.1.3 Título da publicação, centralizado.
- 1.1.4 Logotipo da Empresa .
- 1.1.5 Nome da Empresa, por extenso.
- 1.1.6 Sigla da Empresa.
- 1.1.7 Os dizeres: Vinculada ao Ministério da Agricultura.
- 1.1.8 Nome da unidade de pesquisa da Empresa, por extenso.
- 1.1.9 Sigla da unidade de pesquisa da Empresa.
- 1.1.10 Nome da Un idade da Federação.
- 1.1.11 Sigla do Estado da Federação.

#### 1.2 Folha de rosto

A folha de rosto do Boletim Agrometeorológico deve conter as mesmas informações da capa, com a exclusão da arte-final da capa.

#### 1.3 Verso da folha de rosto

- 1.3.1 Equipe
- 1.3.2 Coordenadas da estação
	- 1.3.2.1 Altitude
	- 1.3.2.2 Latitude
	- 1.3.2.3 Longitude

<sup>1</sup> O número do Boletim Agrometeorológico é seqüencial e progressivo.

- 1.3.3 Sigla da unidade de pesquisa da Empresa
- 1.3.4 Endereço completo da unidade de pesquisa da Empresa, na seguinte ordem:
	- 1.3.4.1 Localização (rua, avenida, rodovia ou outra, com o respectivo número).
	- 1.3.4.2 Número do telefone, com o respectivo 000.
	- 1.3.4.3 Número do telex, com o respectivo prefixo.
	- 1.3.4.4 Caixa Postal.
	- 1.3.4.5 Código de Endereçamento Postal (CEP).
	- 1.3.4.6 Nome da Unidade da Federação.
	- 1.3.4.7 Sigla do Estado da Federação.

#### 1.3.5 Tiragem

Deve ser efetuada a indicação da tiragem de todas as edições.

- 1.3.6 Ficha catalográfica
- 1.3.7 Copirraite (direitos autorais), seguido da sigla da Empresa e data (ano) de publicação.

#### 1.4 Apresentação

#### 1.5 Sumário

Enumeração das principais divisões (seções e subseções) do Boletim Agrometeorológico, na ordem em que estas aparecem no texto.

#### 1.6 Texto

o texto do Boletim Agrometeorológico deve conter os resultados de observações agrometeorológicas e comparações com as normais climatológicas para a área a que se referem os dados.

#### 2 CARACTERfsTICAS GRÁFICAS

#### 2.1 Composição

Para os detalhes de composição das informações de capa, folha de rosto e verso da folha de rosto, ver indicações feitas no modelo.

#### 2.1.1 Apresentação

A palavra APRESENTAÇÃO pode ser composta em tipo maiúsculo, em corpo 10 negrito = UN-lO-B-ca. O texto da apresentação pode ser composto em tipo maiúsculo e minúsculo, em corpo 10 normal  $= UN-10-M-cab.$ 

#### 2.1.2 Sumário

A palavra SUMÁRIO pode ser composta em tipo maiúsculo, em corpo 10 negrito = UN-lO-B-ca.

Os elementos do sumário, em tipo maiúsculo e minúsculo (indicando hierarquização de assuntos), em corpo 10 normal = UN-IO-M-cab.

2.1.3 Título

Em tipo maiúsculo, em corpo 10 negrito = UN-lO-B-ca.

2.1.4 Subtítulos e subsubtítulos

Subtítulos: em tipo maiúsculo e minúsculo, em corpo 10 negrito = UN-I0-B-cab.

Subsubtítulos: em tipo maiúsculo e minúsculo, em corpo 10 normal = UN-lO-M-cab.

2.1.5 Texto

Em tipo maiúsculo e minúsculo, em corpo 10 normal = PR-lO-M-cab.

#### 2.1.6 Ilustrações

2.1 .6.1 Figuras

São consideradas figuras: gráficos, mapas, desenhos e fotografias.

As legendas das figuras podem ser compostas em tipo maiúsculo e minúsculo, em corpo 8 negrito = UN-8-B-cab. As palavras que compõem a figura, quando possível, podem ser compostas em tipo maiúsculo e minúsculo, em corpo 8 normal = UN-8-M-cab.

#### 2.1.6.2 Tabelas

Os títulos das tabelas podem ser compostos da mesma forma que as legendas das figuras (UN-8-B-cab). O corpo das tabelas pode ser composto em tipo maiúsculo e minúsculo, em corpo 8 normal <sup>=</sup> UN-8-M-cab. Nomes científicos, em tipo maiúsculo e minúsculo, em corpo 8 itálico = UN-8-MI-cab.

#### **2.2 Impressão**

2.2.1 Formato

Opcional

2.2.2 Paginação

Em algarismos arábicos, na margem superior externa da publicação. A contagem das páginas deve ser feita a partir da folha de rosto, entretanto a indicação dos números das páginas deve ser efetuada, a partir da segunda página do texto.

2.2.3 Meios de impressão

Reprografia

- 2.2.4 Tipo de papel
	- 2.2.4.1 Capa

Papel chambril, branco, 150 g.

#### 2.2.4.2 Miolo

Papel chambril, branco, 90 g.

#### 2.3 **Acabamento**

Grampeamento duplo, efetuado na parte lateral da publicação, ou colado e com lombada (brochura), caso a publicação ultrapasse 50 páginas. A lombada deve conter o título completo do trabalho e, se possível, o logotipo da Empresa.

Nº: 4/84 (UN-10-M-cab)

BOLETIM **AGROMETEOROLÓGICO** 

ANO

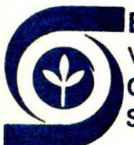

**Empresa Brasileira de Pesquisa Agropecuária -- EMBRAPA (UN-11-B-cab)**<br>Vinculada ao Ministério da Agricultura<br>Centro Nacional de Pesquisa de Milho e Sorgo -- CNPMS (UN-10-M-cab) Vinculada ao Ministério da Agricultura Centro Nacional de Pesquisa de Milho e Sorgo - CNPMS Sete Lagoas, MG

**Capa** 

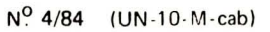

**Empresa Brasileira de Pesquisa Agropecuária – EMBRAPA (UN-11-B-cab)** Vinculada ao Ministério da Agricultura Centro Nacional de Pesquisa de Milho e Sorgo - CNPMS (UN-10-M-cab) Sete Lagoas, MG

Folha de rosto

**BOLETIM**  AGRO METEOROLÓGICO

**ANO** 

**ISSN** IN?)

EQUIPE:

#### Coordenadas da Estação:

Altitude: Latitude: Longitude:

(UN-10-M-cab)

#### CNPMS

Rodovia MG - 424 km 45 Telefones: (031) 921-5151, 921-5644, 921-5466 Telex: (031) 2099 Caixa Postal 151 e 285 35700 Sete Lagoas, MG

Tiragem: exemplares

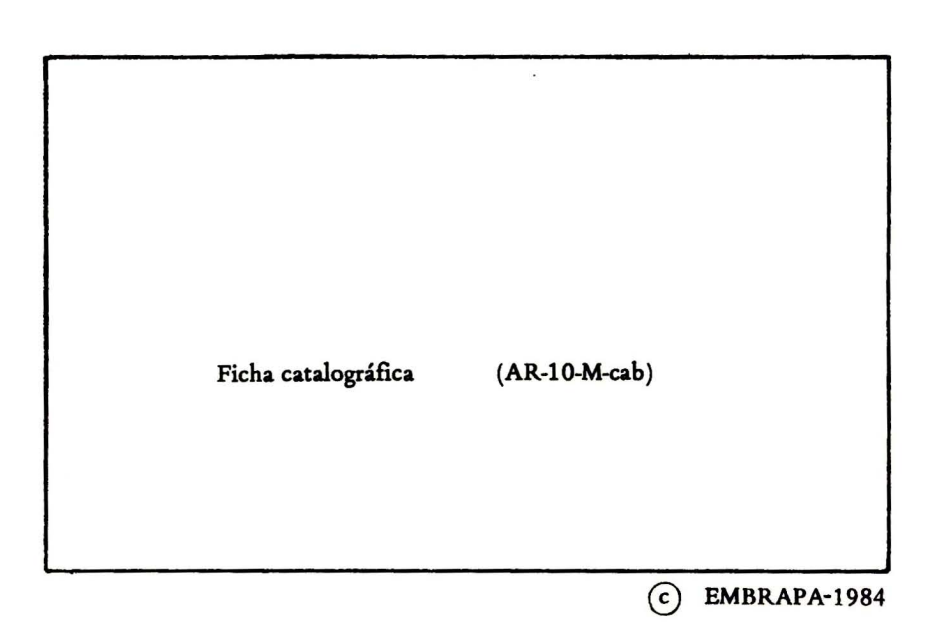

Verso da folha de rosto

#### RELATÓRIO TÉCNICO ANUAL

#### 1 ELEMENTOS DE INFORMAÇÃO

Para detalhes sobre a disposição gráfica dos elementos e indicações de famílias, tipos e corpos de letras a serem usados, ver o modelo anexado a este texto.

#### 1.1 Capa

- 1.1.1 Número Internacional Normalizado de Publicações Seriadas (ISSN).
- 1.1.2 Logotipo da Empresa.
- 1.1.3 Nome da Empresa, por extenso.
- 1.1.4 Sigla da Empresa.
- 1.1.5 Os dizeres: Vinculada ao Ministério da Agricultura.
- 1.1.6 Nome da unidade de pesquisa da Empresa, por extenso.
- 1.1.7 Sigla da unidade de pesquisa da Empresa.
- 1.1.8 Nome da Unidade da Federação.
- 1.1.9 Sigla do Estado da Federação.
- 1.1.10 Título da publicação.

Centralizado, com o logotipo da Empresa reticulado ao fundo.

1.1.11 Ano de publicação, parte inferior central.

#### 1.2 Folha de rosto

A folha de rosto do Relatório Técnico Anual deve conter as mesmas informacões da capa, com a inclusão, na parte inferior, da legenda bibliográfica.

#### 1.3 Verso da folha de rosto

- 1.3.1 Comissão Editorial.
- 1.3.2 Sigla da unidade de pesquisa da Empresa
- 1.3.3 Endereço completo da unidade de pesquisa da Empresa, na seguinte ordem:
	- 1.3.3.1 Localização (rua, avenida, rodovia ou outra, com o respectivo número).
	- 1.3.3.2 Número do telefone, com o respectivo DDD.
	- 1.3.3.3 Número do telex, com o respectivo prefixo.
- 1.3.3.4 Caixa Postal.
- 1.3.3.5 Código de Enderecamento Postal (CEP).
- 1.3.3.6 Nome da Unidade da Federação.
- 1.3.3.7 Sigla do Estado da Federação.

#### 1.3.4 Tiragem

Deve ser efetuada a indicação da tiragem de todas as edições.

- 1.3.5 Ficha catalográfica
- 1.3.6 Copirraite (direitos autorais), seguido da sigla da Empresa e data (ano) de publicação.

#### 1.4 Folha de autoridades

- 1.4.1 Ministro da Agricultura, com a respectiva data de nomeação.
- 1.4.2 Sigla da Empresa.
- 1.4.3 Presidente da Empresa, com a respectiva data de nomeação.
- 1.4.4 Diretoria Executiva da Empresa, com a respectiva data de nomeação.

#### 1.5 Folha de chefia

- 1.5.1 Nome do chefe da unidade de pesquisa da Empresa.
- 1.5.2 Nome do chefe-adjunto.
- 1.5.3 Nome do chefe-adjunto de apoio.

#### 1.6 Folha de equipe técnica multidisciplinar

Sob a denominação de cada setor de atividades técnicas e científicas da unidade, com a indicação do nome do responsável pelo setor, apresentar a relação da equipe correspondente ao ano de referência do Relatório, acompanhada da citação dos referidos títulos acadêmicos\_

#### 1.7 Apresentação

Apresentação geral do Relatório, contendo uma apreciação das atividades da unidade de pesquisa da Empresa, principais realizações e perspectivas futuras.

#### 1.8 Sumário

Enumeração das principais divisões (seções e subseções) do Relatório Técnico Anual, na ordem em que estas aparecem no texto.

#### **1.9 Folha de introdução**

A introdução deve abordar comentários gerais sobre os trabalhos de pesquisa desenvolvidos durante o ano a que se refere o Relatório, contendo uma desccrição da problemática da produção, importância dos produtos na área de abrangência da unidade, com a apresentação do programa de pesquisa.

#### **1.10 Desenvolvimento**

#### 1.10.1 Pesquisa

Apreciação geral do andamento dos trabalhos, com o relato sucinto das pesquisas desenvolvidas, com ênfase nos resultados obtidos. As tabelas e figuras devem ser utilizadas quando absolutamente imprescindíveis, . evitando-se a repetição de informações.

#### 1.10.2 Difusão de tecnologia

Apreciação do conjunto de ações que se apoia no conceito de interdisciplinaridade, para dentro e para fora da Empresa, e que caracteriza o processo de difusão de tecnologia da EMBRAPA.

Devem estar contempladas neste item todas as atividades desenvolvidas durante o ano a que se refere o Relatório, apresentadas de forma analítica, para destacar as contribuições a que se propõe a Difusão de Tecnologia. Ao fmal, devem ser citadas todas as publicações geradas e/ou editadas pela Unidade, seguindo as normas para referência adotadas pela EMBRAPA.

#### 1.10.3 Outras atividades

- 1.10.3.1 As cultivares lançadas pela Unidade, com sua descrição botânica e dados comparativos às cultivares em uso.
- 1.10.3.2 Desenvolvimento de produtos agroindustriais.
- 1.10.3.3 Os fatos que merecem destaque e que não tenham sido incluídos nas seções anteriores.

#### **2 CARACTERfsTICAS GRÁFICAS**

#### **2.1 Composição**

Para os detalhes de composição das informações de capa, folha de rosto, verso da folha de rosto, folha de autoridades e folha de chefia, ver indicações feitas no modelo.

#### 2.1.1 Equipe Técnica Multidisciplinar

A palavra EQUIPE TÉCNICA MULDISCIPLINAR pode ser composta em tipo maiúscula, em corpo 11 negrito = UN -ll-B-ca. O texto compondo a equipe pode ser composto em tipo maiúsculo e minúsculo, em corpo 10 normal = UN-lO-M -cab.

#### 2.1.2 Apresentação

A palavra APRESENTAÇAO deve ser composta em tipo maiúsculo, em corpo 10 negrito <sup>=</sup> UN-lO-B-ca. O texto da apresentação pode ser composto em tipo maiúsculo e minúsculo, em corpo 10 normal = UN-lO-M-cab.

#### 2.1.3 Sumário

A palavra SUMÃRIO pode ser composta em tipo maiúsculo, em corpo 10 negrito = UN-10-B-ca. Os elementos do sumário, em tipo maiúsculo e minúsculo (indicando hierarquização de assuntos), em corpo 10  $normal = UN-10-M-cab$ .

#### 2.1.4 Título

Em tipo maiúsculo, em corpo 10 negrito = UN-IO-B-ca.

2.1.5 Subtítulos e subsubtítulos

Subtítulos: em tipo maiúsculo e minúsculo, em corpo 10 negrito - UN-10-B-cab.

Subsubtítulos: em tipo maiúsculo e minúsculo, em corpo 10 normal = UN -lO-M-cab.

2.1.6 Texto

Em tipo maiúsculo e minúsculo, em corpo 10 normal = PR-10-M-cab. Nomes científicos, em tipo maiúsculo e minúsculo, em corpo 10 itálico = PR~ 10-I-cab.

- 2.1.7 Ilustrações
	- 2.1 .7.1 Figuras

São consideradas figuras: gráficos, mapas, desenhos e fotografias.

As legendas das figuras podem ser compostas em tipo maiúsculo e minúsculo, em corpo 8 negrito = UN -8-B-cab. As palavras que compõem a figura, quando possível, podem ser compostas em tipo maiúsculo e minúsculo, em corpo 8 normal = UN-8-M-cab.

2.1.7.2 Tabelas

Os títulos das tabelas podem ser compostos da mesma forma que as legendas das figuras (UN-8-B-cab). O corpo das tabelas pode ser composto em tipo maiúsculo e minúsculo, em corpo 8 normal <sup>=</sup> UN -8-M-cab. Nomes científicos, em tipo maiúsculo e minúsculo, em corpo 8 itálico = UN-8-MI-cab.

2.1.8 fndice de assuntos

#### 2.2 Impressão

- 2.2.1 Formato: 16 em x 22 em (vertical).
- 2.2.2 Mancha de impressão: 12 cm x 17 cm (vertical).
- 2.2.3 Dimensões das margens:
	- 2.2.3.1 interna = 2 em
	- 2.2.3.2 externa = 2 em
	- 2.2.3.3 superior = 3 em
	- 2.2.3.4 inferior = 2 em

#### 2.2.4 Paginação

Em algarismos arábicos, na margem superior externa da publicação. A contagem das páginas deve ser feita a partir da folha de rosto, entretanto a indicação dos números das páginas deve ser efetuada, a partir da segunda página do texto.

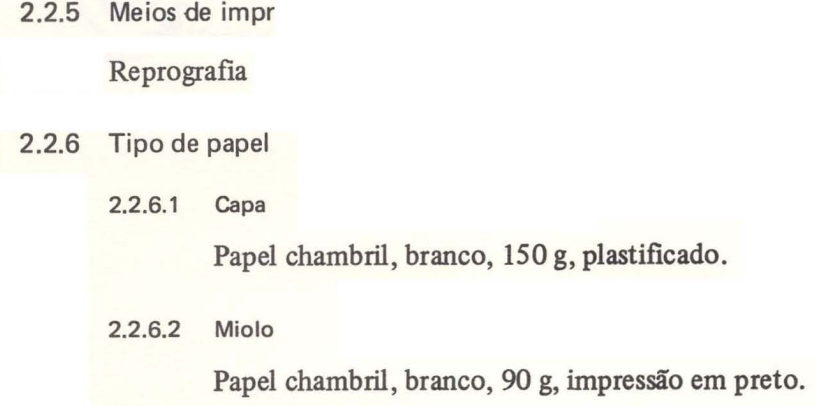

#### 2.3 Acabamento

Brochura colada, com lombada contendo o título completo do Relatório e o logotipo da Empresa.

 $ISSN (N<sup>o</sup>)$ 

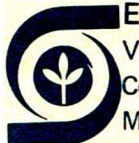

Empresa Brasileira de Pesquisa Agropecuária — EMBRAPA (UN-11-B-cab)<br>Vinculada ao Ministério da Agricultura<br>Centro Nacional de Pesquisa de Seringueira e Dendê — CNPSD (UN-10-M-cab) Vinculada ao Ministério da Agricultura Manaus, AM

#### RELATORIO TECNICO ANUAL DO CENTRO NACIONAL DE PESQUISA DE SERINGUEIRA E DENDE 1979 - 1980

( UN-11-B-ca)

1984

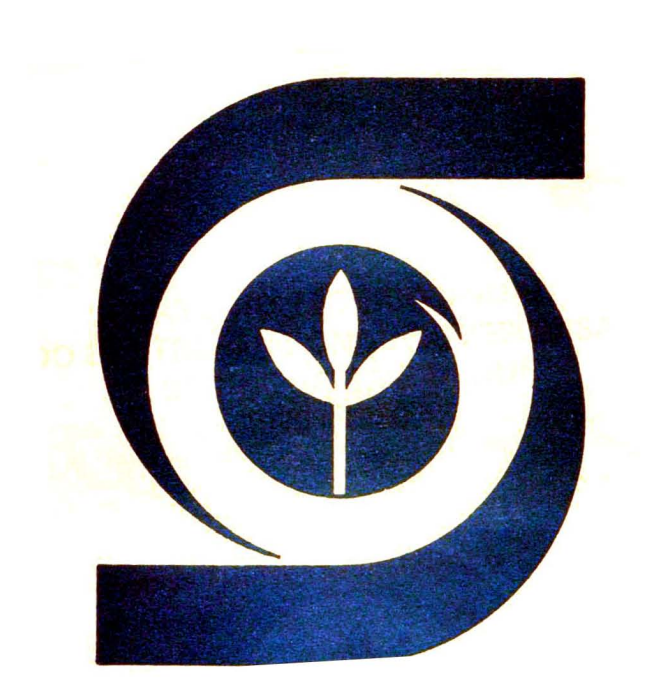

 $ISSN(N<sup>o</sup>)$ 

Empresa Brasileira de Pesquisa Agropecuária - EMBRAPA (UN-11-B-cab)<br>Vinculada ao Ministério da Agricultura<br>Centro Nacional de Pesquisa de Seringueira e Dendê - CNPSD (UN-10-M-cab Manaus, AM

#### RELATORIO TECNICO ANUAL DO CENTRO NACIONAL DE PESQUISA DE SERINGUEIRA E DENDE 1979 - 1980

(UN-11-B-ca)

Convênio SUDHEVEA/EMBRAPA (UN-10-M-cab)

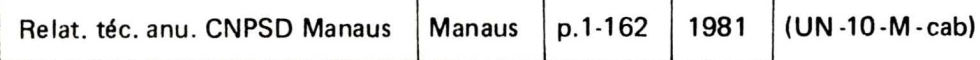

Comitê de Publicações

**CNPSD** km 28/29 da Rodovia AM-Ol0 Manaus/ltacoatiara Telefone: (092) 223-5315 Telex: (092) 440 Caixa Postal 319 69000 Manaus, AM

(UN-10-M-cab)

Tiragem: \_\_\_\_\_\_\_\_\_\_ exemplares

Ficha catalográfica (AR-IO-M-cab)

© EMBRAPA-1984

Verso da folha de rosto - Relatório Técnico Anual

#### AUTORIDADES (UN-11-B-ca)

Ministro da Agricultura (UN-10-B-cab) Ângelo Amaury Stábile - 1979 (UN-10-M-cab)

EMBRAPA (UN-10-B-ca) Presidente Eliseu Roberto de Andrade Alves - 1979 (UN-10-M-cab)

Diretores Executivos Âgide Gorgatti Netto - 1979 José Prazeres Ramalho de Castro - 1979 RaymundoFonsêca Souza - 1979 (UN-10-M-cab)

#### **CHEFIA (UN-11-B-ca)**

**Chefe:** José Antonio Pereira

UN-10-B-cab Chefe-Adjunto Técnico: Carlos Rocha (UN-10-M-cab)

**Chefe-Adjunto de Apoio:** Vicente Guimarães de Melo

#### **ANEXO I**

#### **LISTA DE ABREVIATURAS USUAIS**

abril- abr. Acre - (não abreviar) Acre (Estado) - AC *ad Ubitum* - *ad Ub.*  agosto - ago. Alagoas - AL altitude - alt. alumínio - AI (sem ponto no final) Amazonas - AM Amapá- AP atmosfera (com numerais, indicando pressão) - atm. Bahia-BA bário - Ba boro - B bromo - Br cálcio -Ca capítulo - cap. capítulos - caps. carbono - C Ceará -CE centavo - cent. centígrado (grau) -C cen tigrama - cg cen tímetro - cm centímetro cúbico - cm<sup>3</sup> centímetro - grama - segundo (sistema) - cgs centímetro por segundo - cm/s centímetro quadrado - cm<sup>2</sup> chumbo -Pb ciclos por minuto - ciclos/min ciclos por segundo - ciclos/s cloro - CI cobalto - Co cobre -Cu coeficiente - coef. cruzeiro -Cr \$ decigrama - dg decímetro - dm densidade - d. dezembro - dez. ou dez<sup>0</sup> Distrito Federal- DF Doutor - Dr. edição, editor - ed. Engenheiro-Agrônomo - Eng?- Agr? espécie (taxonomia) - sp. (com ponto no final) espécie nova (taxonomia) - sp. n.

Espírito Santo - ES Fahrenheit (grau) - <sup>O</sup>F fevereiro - fev. fev<sup>0</sup> ou fev figura - Fig. ou fig. Goiás - GO grama - g (sem ponto no fmal) hectare(s) (100 acres) - ha hectômetro - hm janeiro - jan. jan ou jan<sup>0</sup>. junho - jun. ou jun julho - jul. ou jul maio - não abrevia Maranhão - MA março - mar. Mato Grosso - MT Mato Grosso do Sul - MS miliequivalente - meq, mEq miligrama - mg mililitro - ml milímetro - mm Minas Gerais - MG  $minuto(s)$  - min Mestre em Ciências - M.Sc. novembro - nov. nov ou nov<sup>o</sup>. outubro - out. out ou out? página - p. páginas - pp. Pará - PA Paraíba - PB Paraná - PR partes por milhão - ppm (sem ponto no final) Pernambuco - PE Piauí -**PI**  quilograma - kg (k minúsculo) quilolitro - kl quilômetro - km quilômetro por hora - km/h Rio de Janeiro -RJ Rio Grande do Norte - RN Rio Grande do Sul - RS Rondônia - RO Roraima - RR Santa Catarina - SC São Paulo - SP Sergipe - SE setembro - set. set ou set? tonelada - t (sem ponto no fmal)

#### ANEXO 11

#### 1 UNIDADES DESCENTRALIZADAS

#### 1.1 Unidades de Execução de Pesquisa de Âmbito Nacional:

Centro Nacional de Pesquisa de Algodão -CNP A Centro Nacional de Pesquisa de Arroz e Feijão -CNP AF Centro Nacional de Pesquisa de Caprinos - CNPC Centro Nacional de Pesquisa de Defensivos Agrícolas -CNPDA Centro Nacional de Pesquisa de Fruteiras de Clima Temperado - CNPFT Centro Nacional de Pesquisa de Gado de Corte -CNPGC Centro Nacional de Pesquisa de Gado de Leite -CNPGL Centro Nacional de Pesquisa de Hortaliças - CNPH Centro Nacional de Pesquisa de Mandioca e Fruticultura - CNPMF Centro Nacional de Pesquisa de Milho e Sorgo -CNPMS Centro Nacional de Pesquisa de Seringueira e Dendê - CNPSD Centro Nacional de Pesquisa de Soja - CNPS Centro Nacional de Pesquisa de Suínos e Aves - CNPSA Centro Nacional de Pesquisa de Trigo - CNPT Centro de Tecnologia Agrícola e Alimentar -CTAA

#### 1.2 Unidades de Execução de Pesqu isa de Âmbito Regional:

Centro de Pesquisa Agropecuária dos Cerrados -CPAC Centro de Pesquisa Agropecuária do Trópico Semi-Árido - CPATSA Centro de Pesquisa Agropecuária do Trópico Úmido - CPATU Unidade Regional de Pesquisa Florestal Centro-Sul- UPF

#### 1.3 Unidades de Execução de Pesqu isa de Âmbito Estadual ou Territorial:

Unidade de Execução de Pesquisa de Âmbito Estadual de Altamira - UEPAE de Altamira Unidade de Execução de Pesquisa de Âmbito Estadual de Aracajú - UEPAE de Aracajú Unidade de Execução de Pesquisa de Âmbito Estadual de Bagé - UEPAE de Bagé Unidade de Execução de Pesquisa de Âmbito Estadual de Bento Gonçalves - UEPAE de Bento Gonçalves Unidade de Execução de Pesquisa de Âmbito Estadual de Cáceres - UEPAE de Cáceres Unidade de Execução de Pesquisa de Âmbito Estadual de Corumbá - UEP AE de Corumbá Unidade de Execução de Pesquisa de Âmbito Estadual de Dourados - UEPAE de Dourados Unidade de Execução de Pesquisa de Âmbito Estadual de Manaus - UEPAE de Manaus Unidade de Execução de Pesquisa de Âmbito Estadual de Pelotas - UEPAE de Pelotas Unidade de Execução de Pesquisa de Âmbito Estadual de Porto Velho - UEPAE de Porto Velho Unidade de Execução de Pesquisa de Âmbito Estadual de Rio Branco - UEPAE de Rio Branco Unidade de Execução de Pesquisa de Âmbito Estadual de São Carlos - UEPAE de São Carlos Unidade de Execução de Pesquisa de Âmbito Estadual de Teresina - UEPAE de Teresina Unidade de Execução de Pesquisa de Âmbito Territorial de Boa Vista - UEPAT de Boa Vista Unidade de Execução de Pesquisa de Âmbito Territorial de Macapá - UEP AT de Macapá

#### 1.4 Serviços Especiais de Âmbito Nacional:

Centro Nacional de Recursos Genéticos - CENARGEN Serviço Nacional de Levantamento e Conservação de Solos - SNLCS Serviço de Produção de Sementes Básicas - SPSB

#### 1.5 **Unidades de Representação Estadual:**

Representação no Estado do Paraná Representação no Estado do Rio Grande do Sul Representação no Estado de São Paulo

#### ANEXO 111

#### Modelos de Tabelas

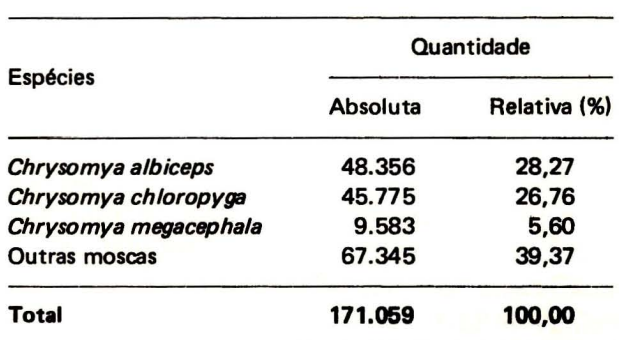

TABELA 1. Total de moscas capturadas por duas arma-

maio/81 e abril/82.

dilhas WOT, em Porto Alegre, RS, entre

Fonte: Pesq. agropec. bras., Brasília, 17(12): 1708, dez. 1982.

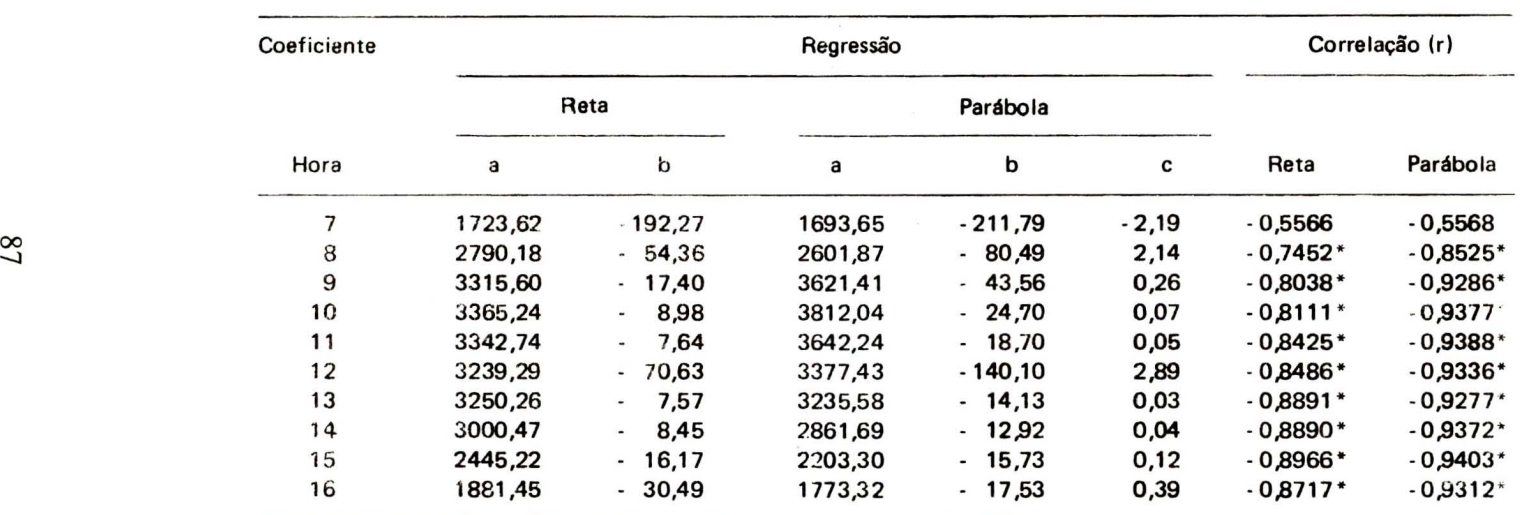

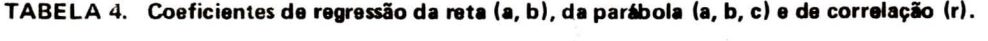

Significativo ao nível de 1%.

Fonte: Pesq. agrapec. bras., Brasília, 18(11): 1239, nov. 1983.

**Modelos de Figuras** 

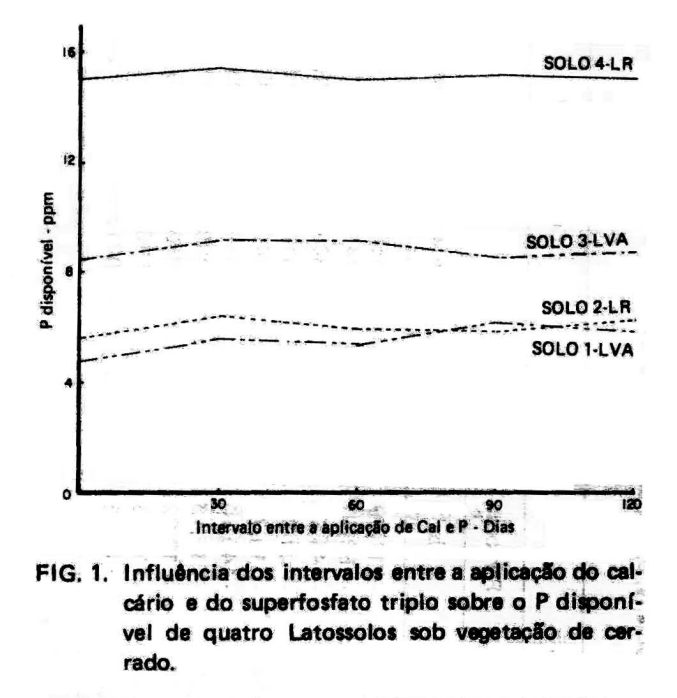

racio.<br>Fonte: Pesq. agropec. bras., Brasília, 18(11):1179, nov.<br>1983.

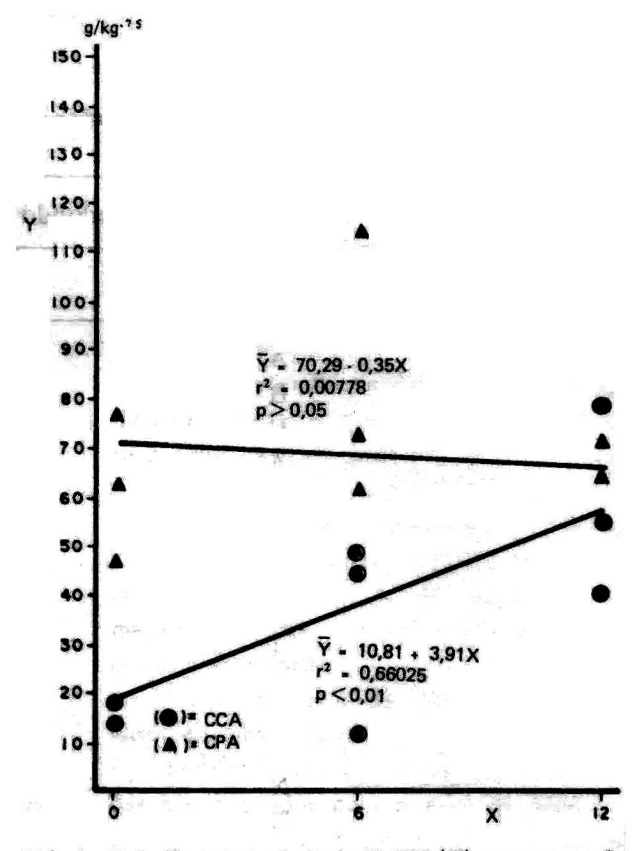

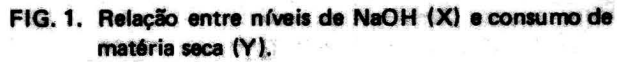

---- ........ ' b ' ...,--~ ,D'11.·'} :, .... ""'~';' ,E **........** \_!I'8l.. \_ ... ~ "" " , ~ .... ' lfQ, .

 $\frac{\partial}{\partial x}S_{\alpha}$ 

#### ANEXO IV

#### **1 PREPARO E CORREÇÃO DAS PROVAS TIPOGRÁFICAS**

#### **1.1 Alfabeto Grego em tipo redondo**

o uso de letras gregas em textos e equações deve ser feito de forma clara e precisa.

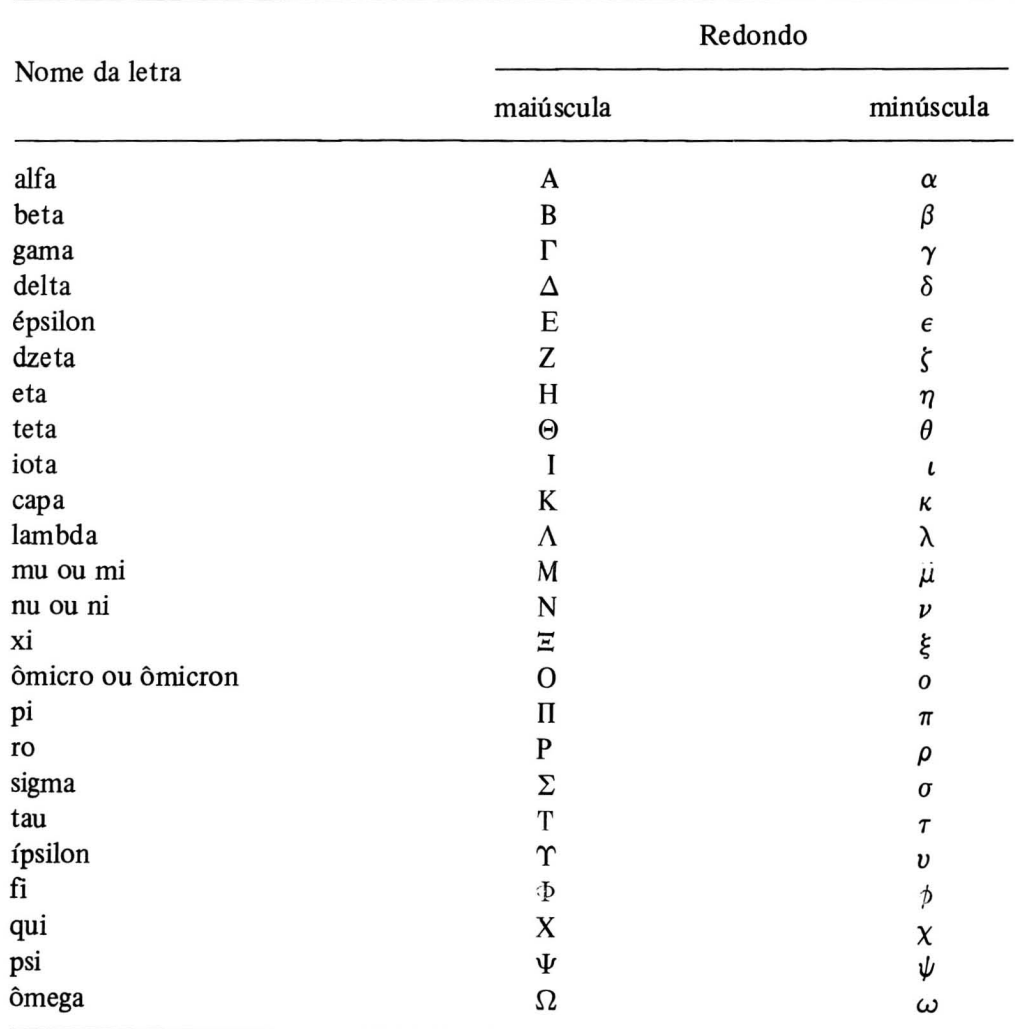

#### **1.2 Correção das provas tipográficas**

A correção de composição deve ser feita numa cópia xerox e nunca diretamente no original.

o editor deve corrigir o trabalho anotando os erros na margem direita do papel, para que o tipógrafo faça todas as emendas.

As correções devem ser claras, bem localizadas, e de forma que não deixem dúvidas.

#### Exemplo de correção de provas tipográficas<sup>1</sup>

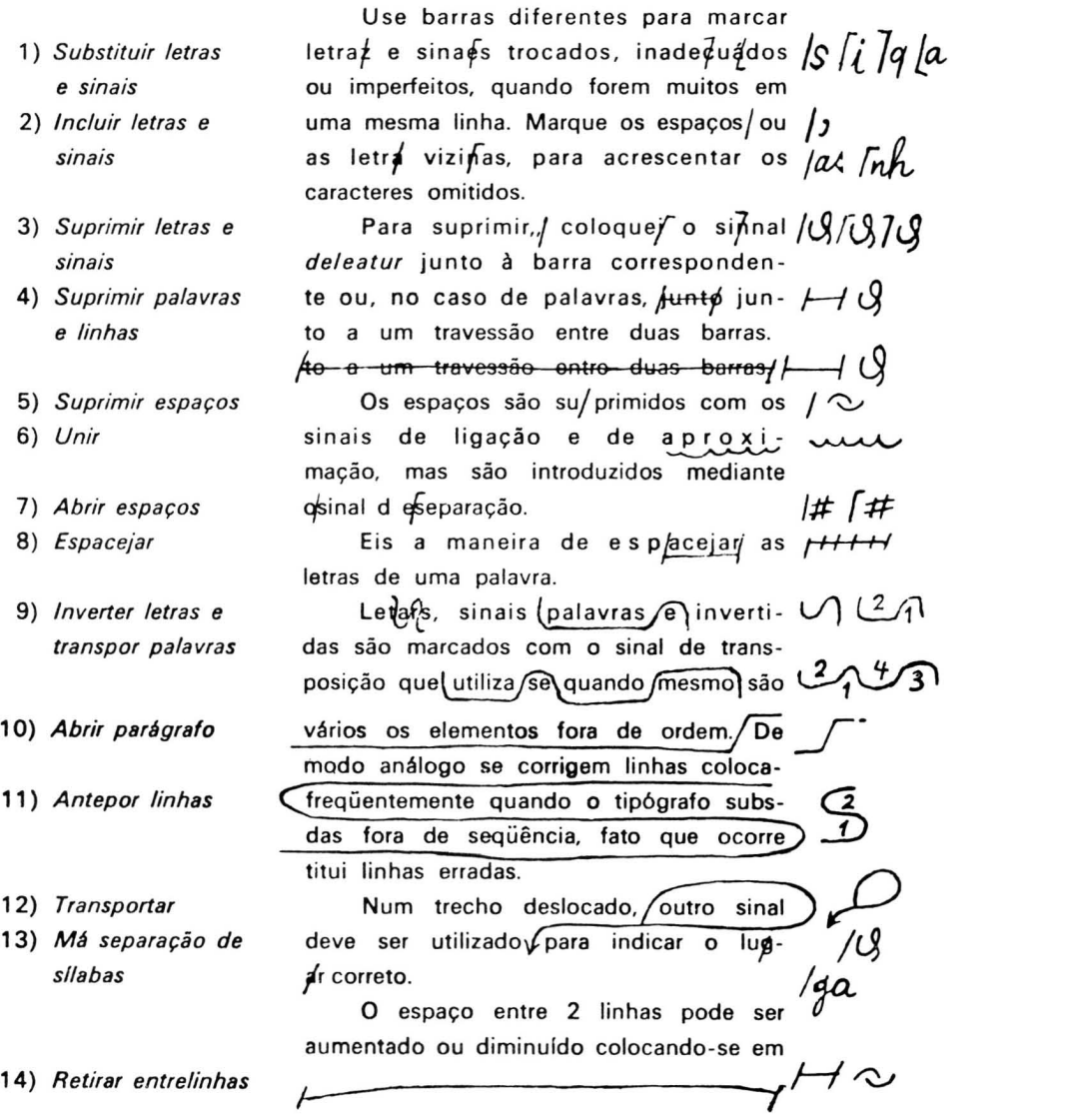

 $\overline{1}$ Rey, L. Como redigir trabalhos científicos. São Paulo. Ed. Edgard Blücher Ltda, 1978. p.97.

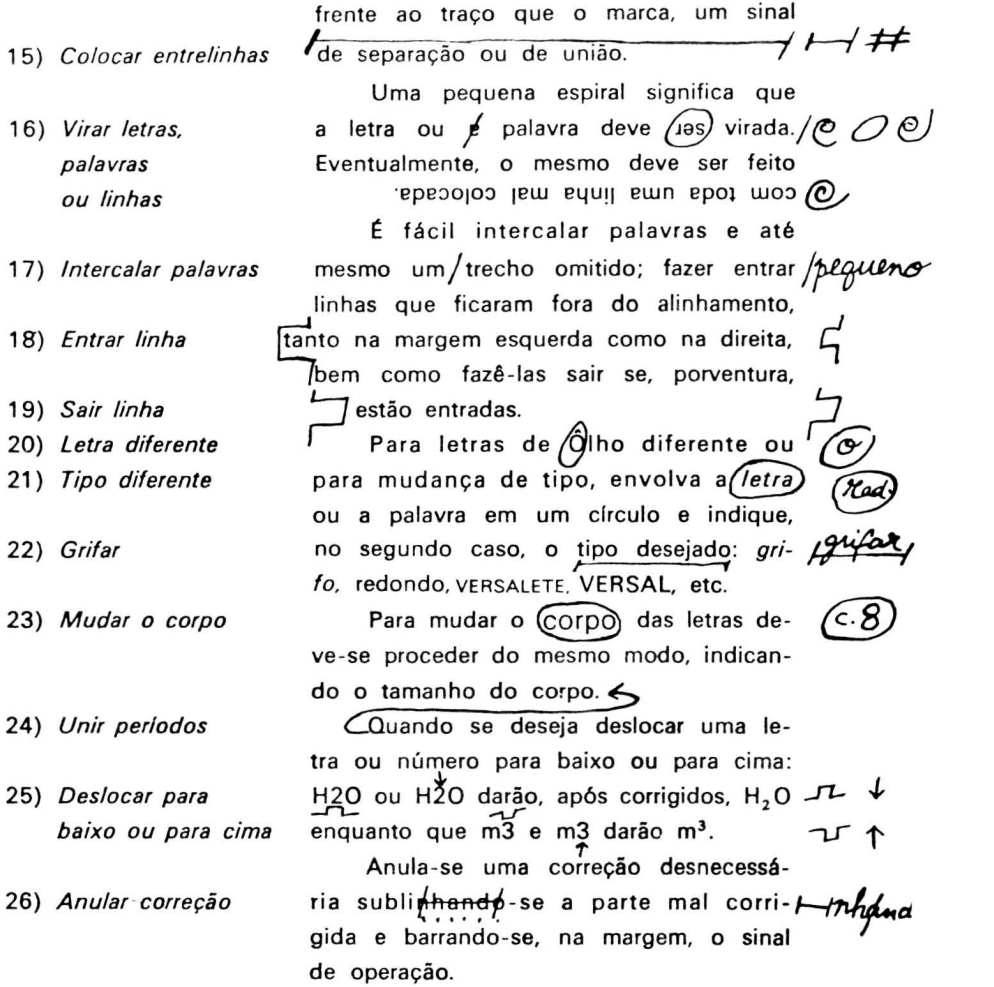